ひとり情シスの I です。

今日は、孔グループ定義のグループ名修正の機能を追加します。

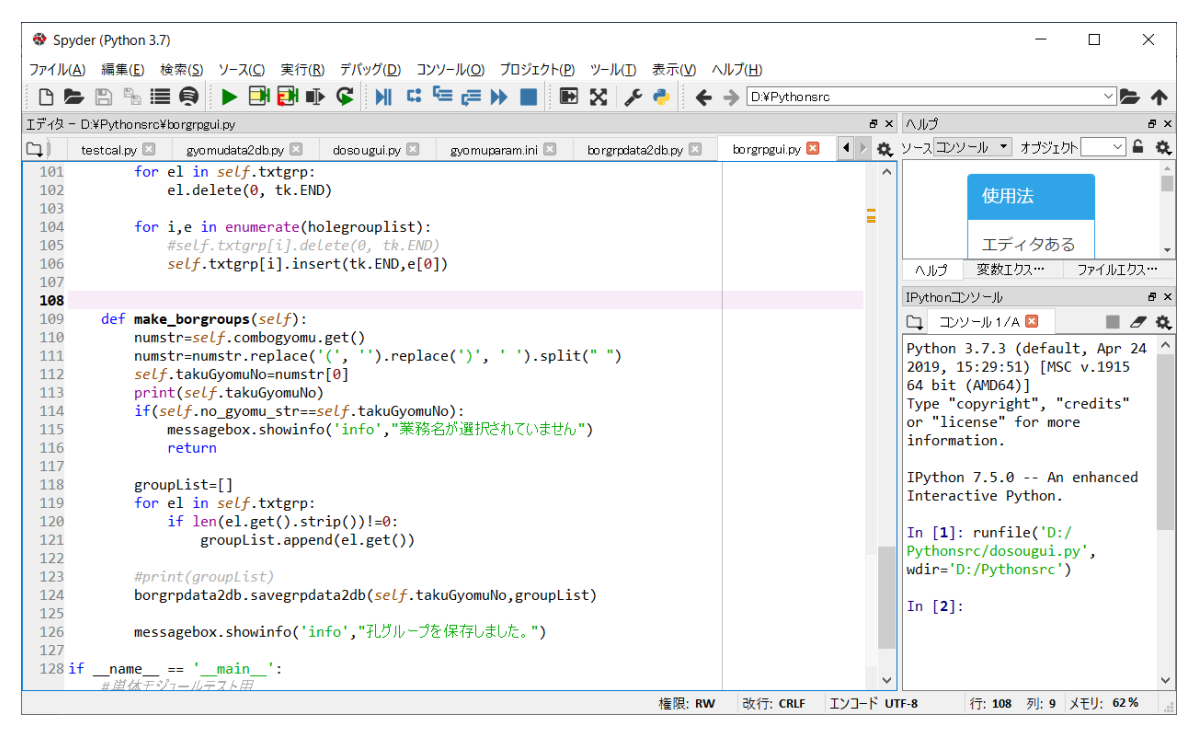

上のソースではテキストボックスに入力していないと、孔グループの空欄部分を無視して保存します。 例えば以下で

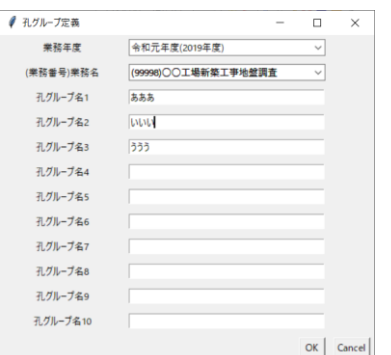

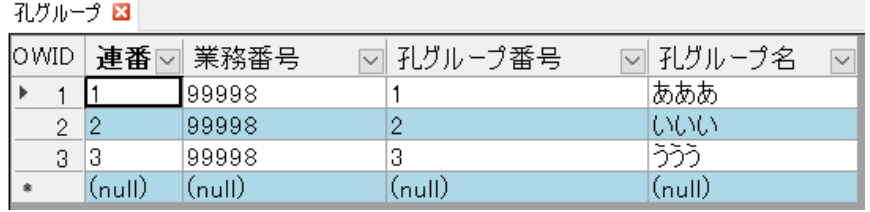

「いいい」を消して「OK」で保存すると、DB のテーブルからも削除されます。

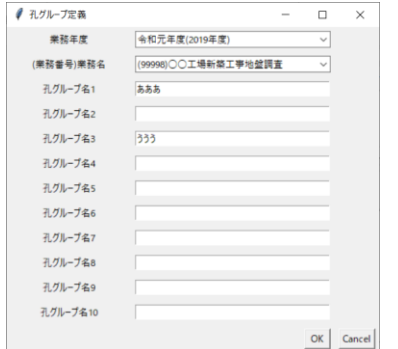

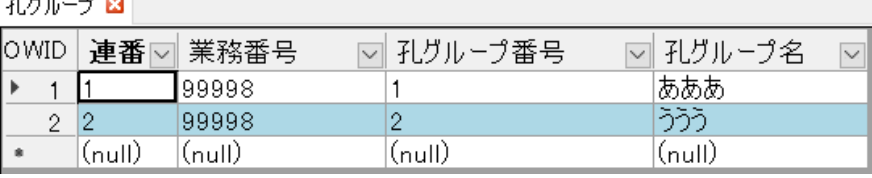

今日はここまで。